13 ISBN 9787302222392

10 ISBN 7302222398

出版时间:2010-6

James Whitehead II, Bryan McLemore, Matthew Orlando

页数:870

译者:杨柏林,张卫星,王聪

版权说明:本站所提供下载的PDF图书仅提供预览和简介以及在线试读,请支持正版图书。

www.tushu000.com

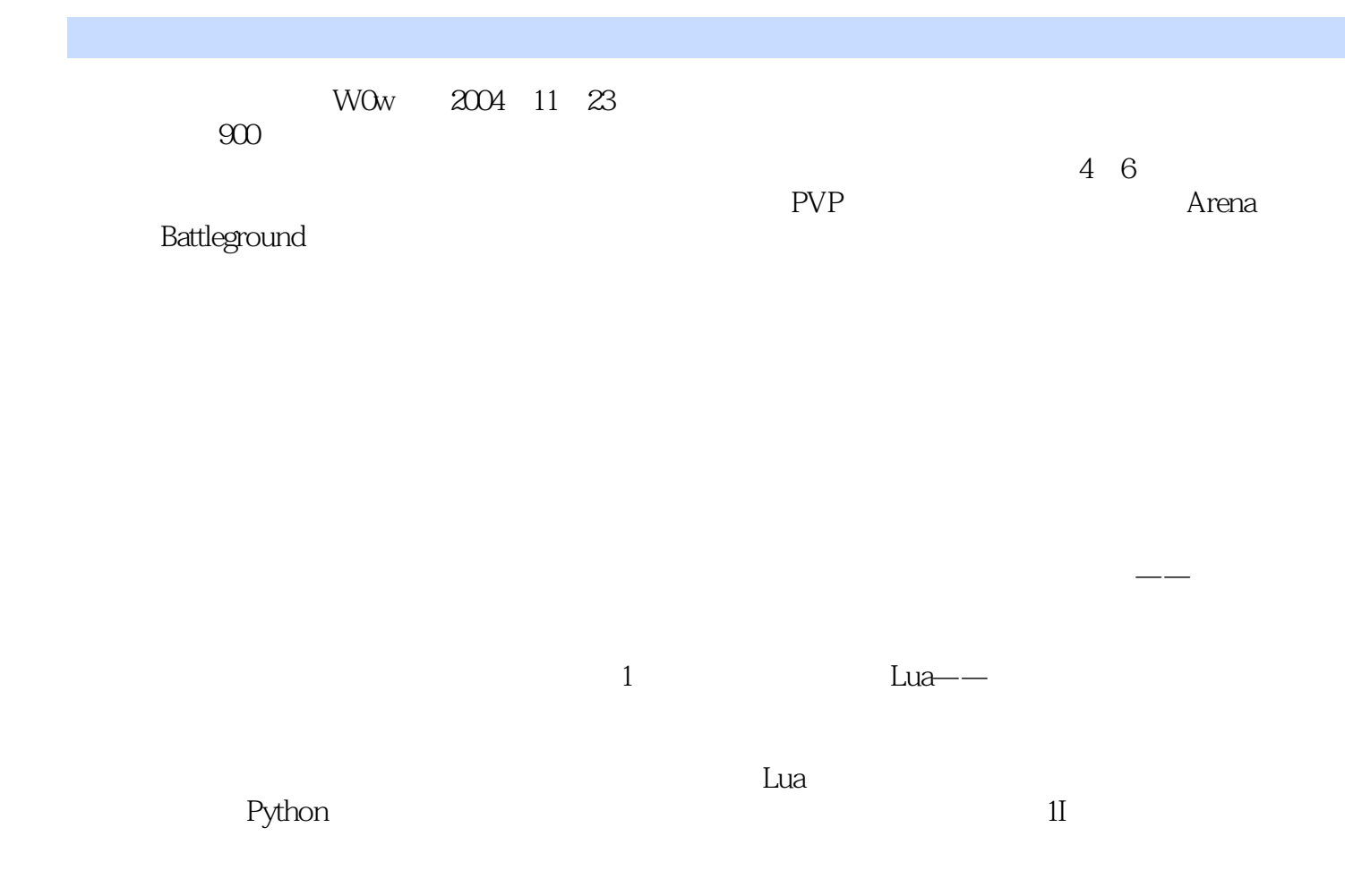

: World of Warcraft Addons

: World of Warcraft Addons : World of Warcraft Addons

James Whitehead II PerfectRaid Clique TomTom www.wowinterface.com 日 acking World of Warcraft

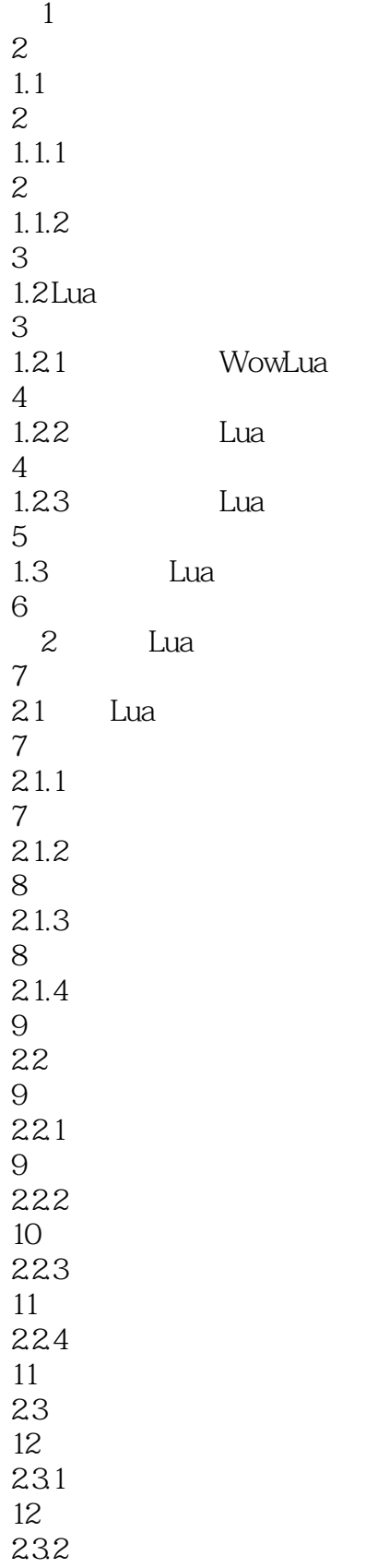

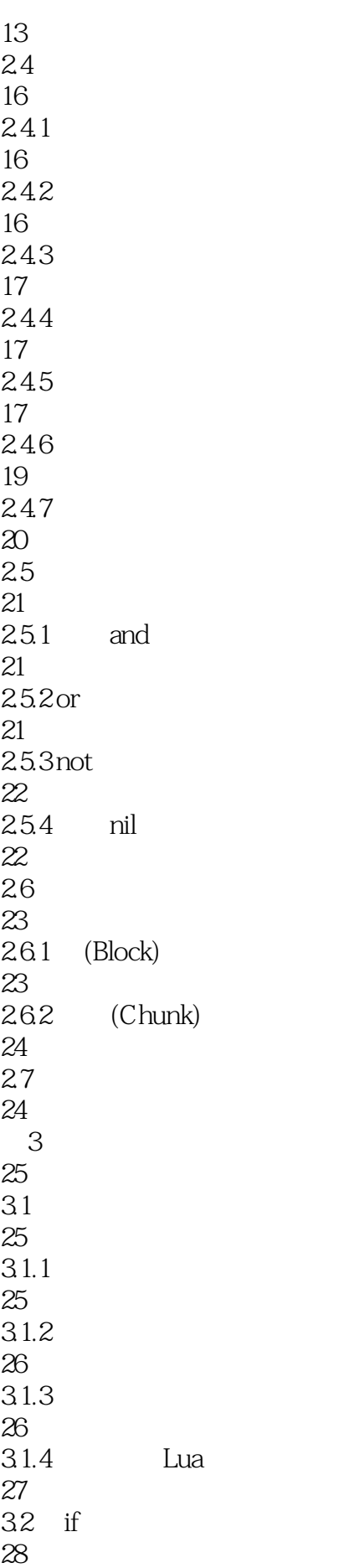

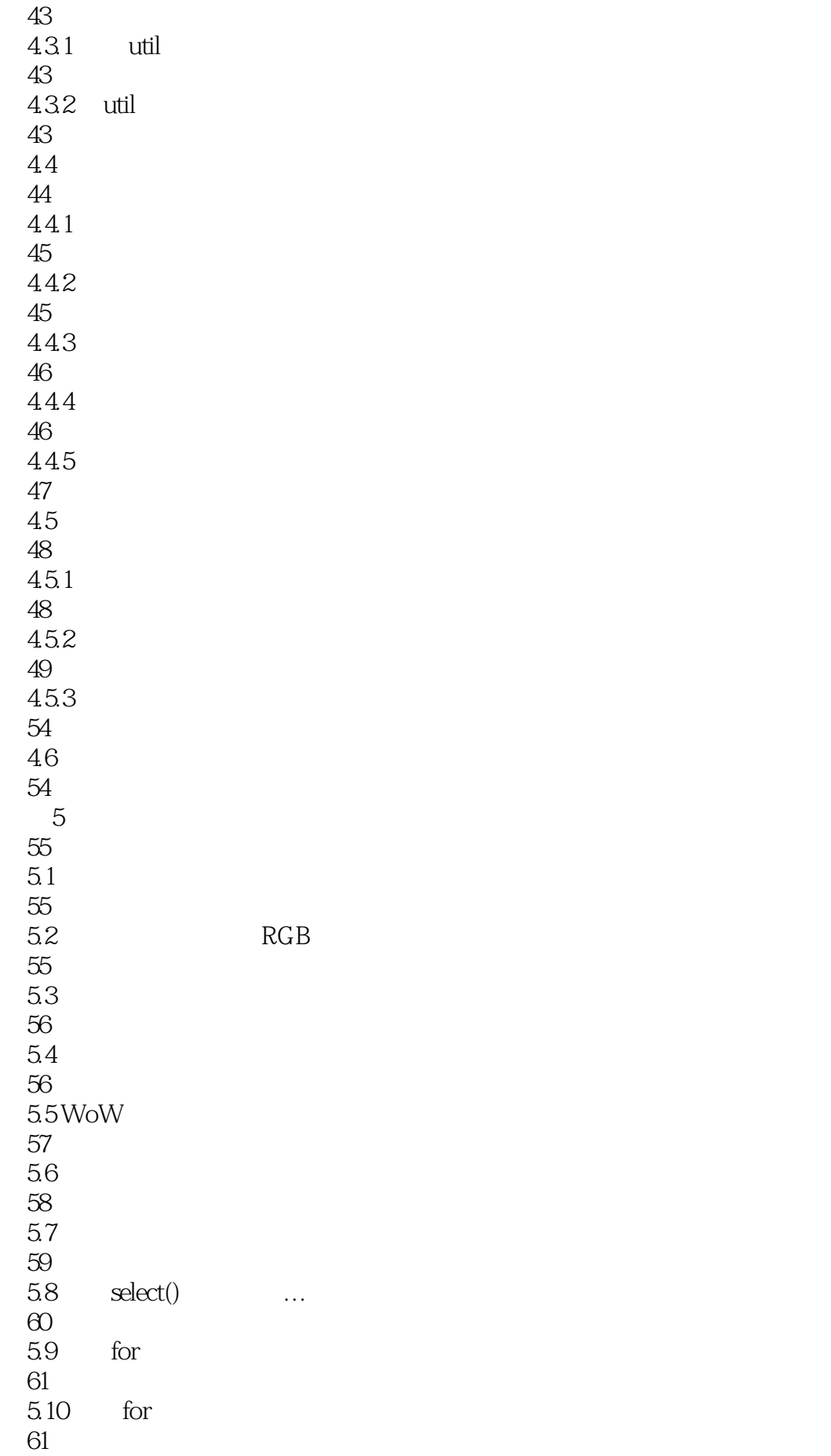

```
5.1161
5.12
62
5.1363
5.1463
5.15
63
5.1664
5.17
64
5.18
64
5.19
65
5.20
66
  6 Lua
67
6.1
68
6.1.1 table.concat (table [, sep [, i [, j]]])
68
6.1.2 table.insert (table, [pos,] value)
68
6.1.3 table.maxn (table)
68
6.1.4 table.remove (table [, pos])
69
6.1.5 table.sort (table [, comp])
69
6.2
69
63
72
64
73
65
75
6.5.1
75
65.2
77
65.3
77
65.4
```
78 65.5 78 66 78 6.7 Lua WoW 80 68 81 69 82 第7章 学习XML 83  $7.1$  XML—— 83  $7.1.1$  XML HTML 84  $7.1.2$  XML 84<br>7.1.3  $XML$ 85 7.2 XML 86  $7.2.1$ 86 7.2.2 XML 87<br>7.23 7.2.3 魔兽世界中的XML 88 7.2.4 GradientType 89  $7.25$ 89 7.3 89 第8章 魔兽世界编程概述 91 8.1 91 81.1 91 8.1.2 /script /run 92 81.3 92 82 93 8.2.1 TinyPad

93 8.2.2 Omnibus 94 8.2.3 WowLua 94 8.3 print() 94 8.4 插件和脚本的局限性 95 85 Blizzard 95 85.1 95 8.5.2 97 86 97 8.6.1 WowwiKI 97 862 97 87 97 第9章 插件解析 98  $9.1$ 98  $9.1.1$ 98  $9.1.2$ 99 9.2 99  $9.2.1$  (.toc) 99 9.2.2 Lua 104 9.2.3 XML 104  $9.24$ 104 9.3 106 9.31 106 9.32 106 9.33 106

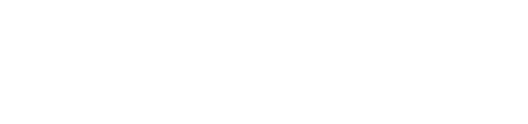

 $9.34$ 

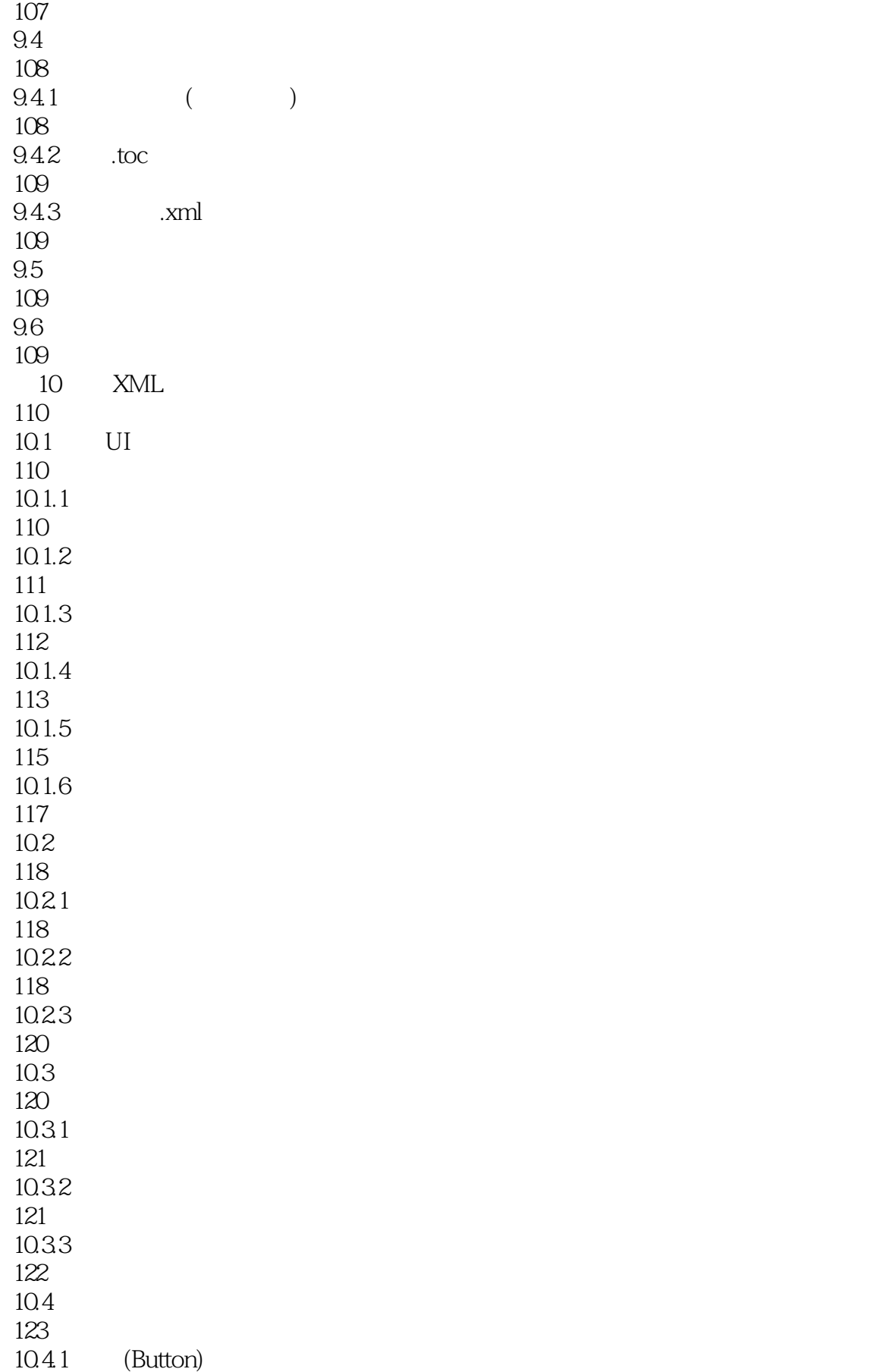

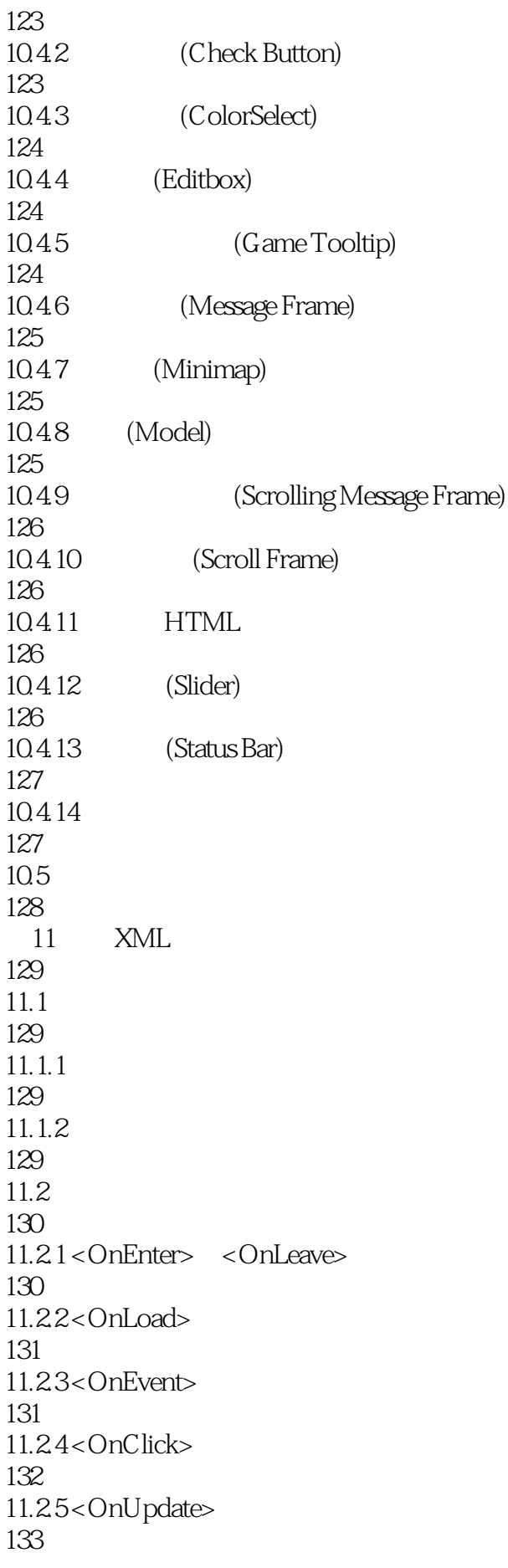

 $11.3$ 133  $11.4$ 135  $11.41$ 135  $11.42$ 135  $11.5$ 136  $11.5.1$ 136 11.5.2 XML 136 11.53 XML 137 11.6 UI 138 11.7 139 12<sup>de</sup> CombatTracker 140  $12.1$ 140 12.1.1 CombatTracker 140  $12.1.2$ 140  $12.2$ 142 12.3 CombatTracker XML 143 12.4 CombatTrackerFrame 144 12.5 CombatTrackerFrame 144 12.5.1 <OnLoad> 145 12.5.2<OnEvent> 145 12.5.3<OnClick> 145 1254<OnDragStart> 145 12.5.5 <OnDragStop> 145 12.6 CombatTracker.lua 146 12.6.1 CombatTracker\_OnLoad(frame)

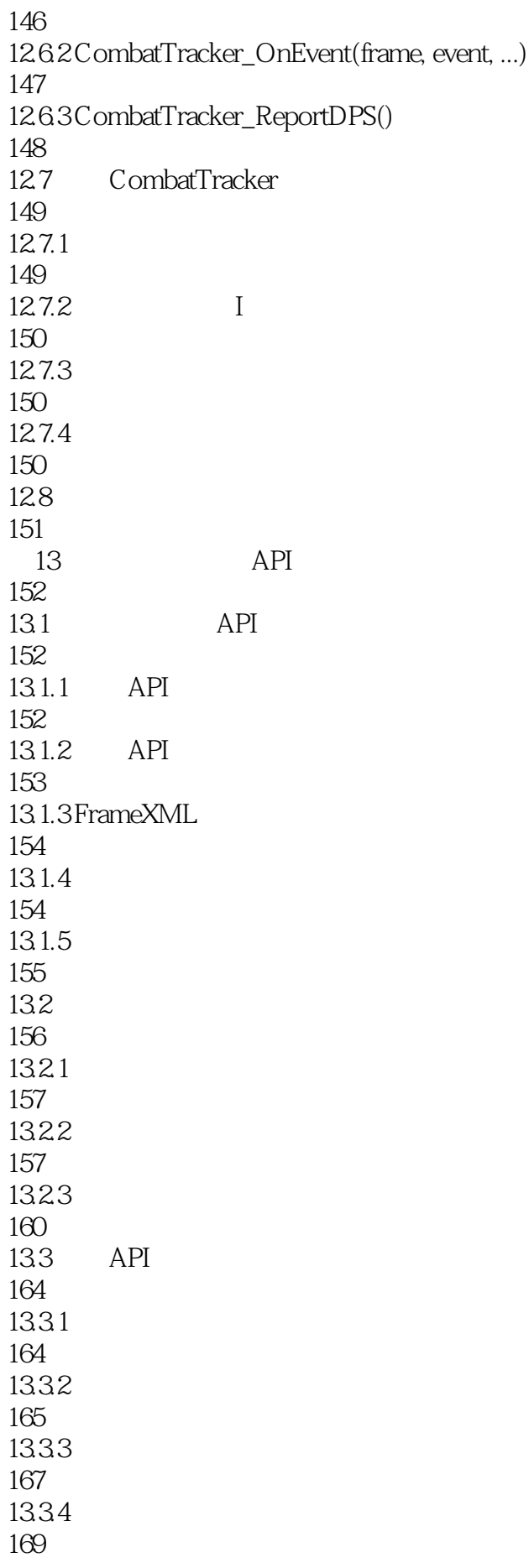

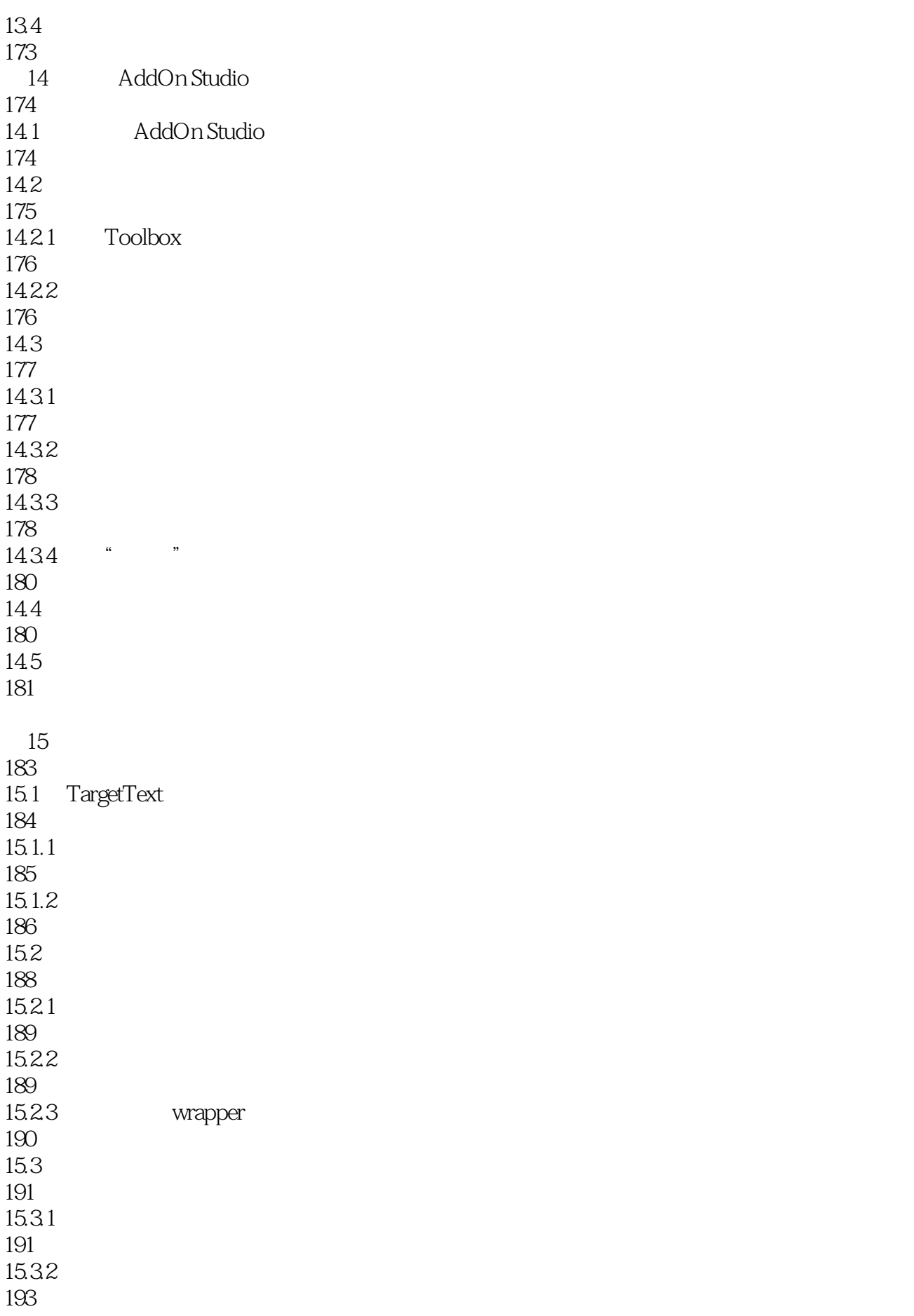

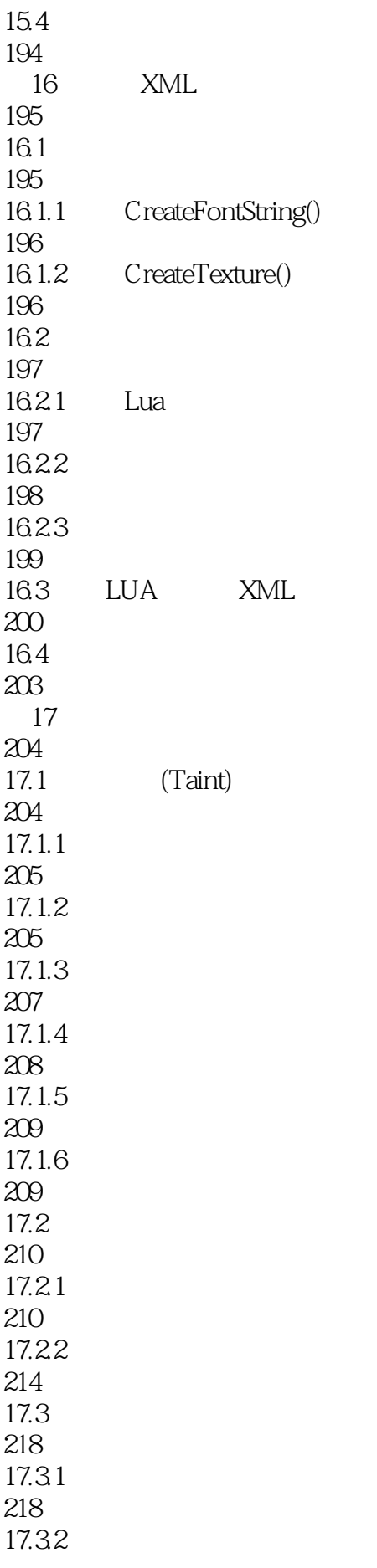

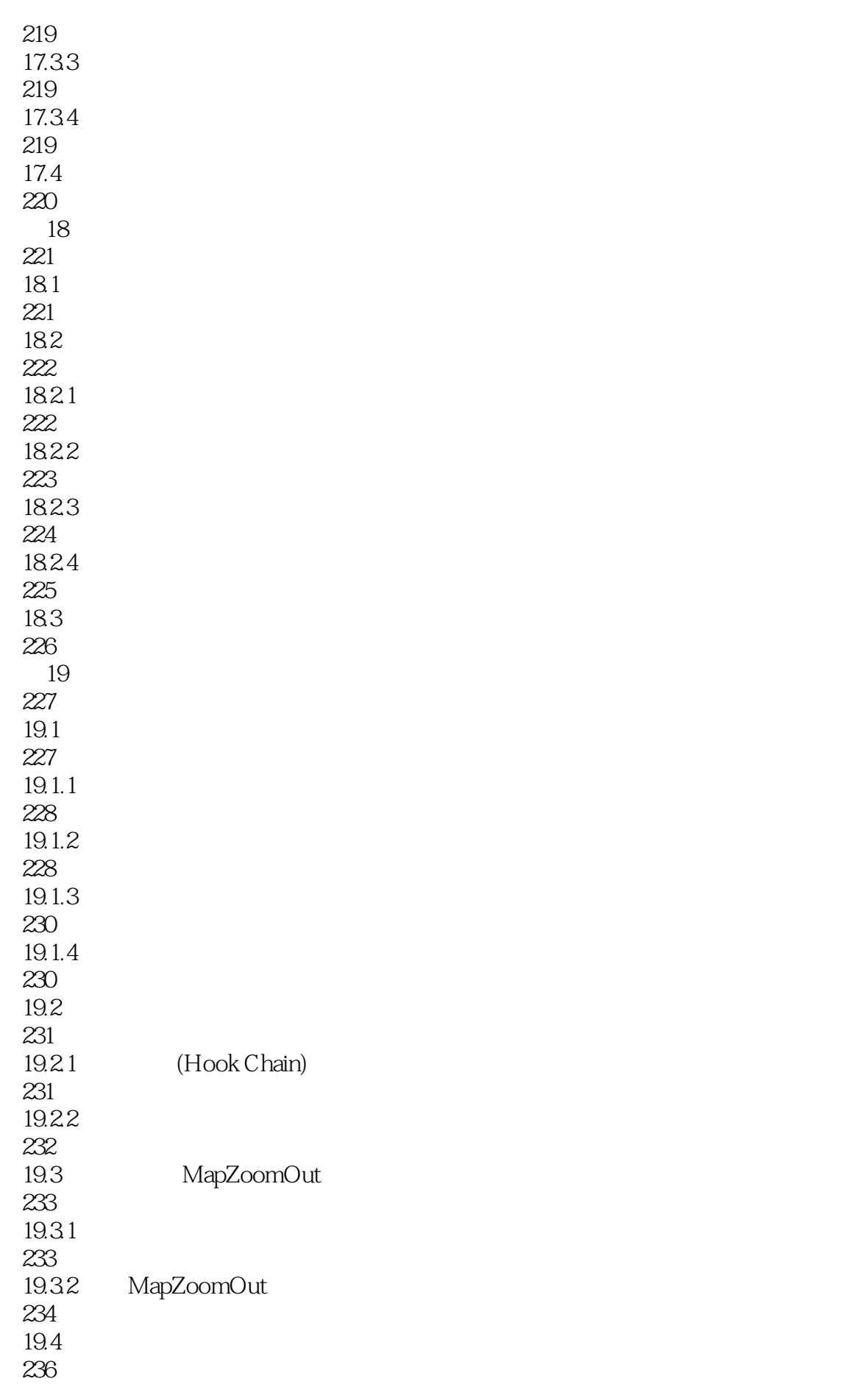

 $20$ 238  $20.1$ 238 20.2 GIMP 238  $20.21$ 239 20.22 239 20.23 240 20.3 Adobe Photoshop 240 20.31 241 20.32 241 20.33 241 20.34 242 20.4 Paint Shop Pro 243  $20.41$ 243 20.42 244  $20.43$ 244 20.44 244  $20.5$ 245  $20.5.1$ 246 20.5.2 246 20.6 247  $21$ 248  $21.1$ 248  $21.2$ 248<br>21.3 OnMouseDown OnMouseUp 249<br>21.4 OnDragStart/OnDragStop

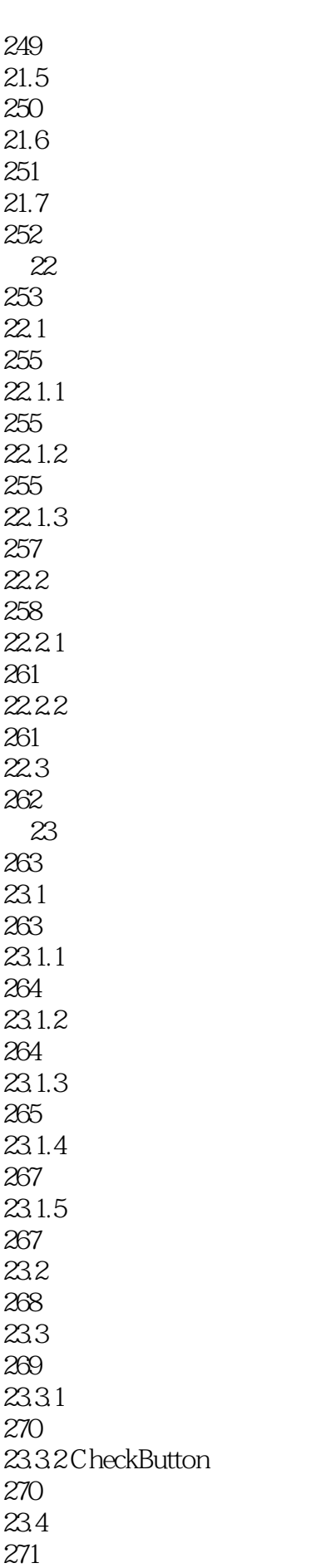

23.5 272 23.6 274 24 275  $24.1$  $275$ <br> $24.1.1$  $" : Set..."$ 275 24.1.2 276 24.1.3 277 24.2 278 24.2.1 278 24.2.2 278 24.3 279 第25章 使用状态标题 280  $25.1$ 280  $25.1.1$ 282  $25.1.2$ 284  $25.2$ 285  $25.21$ 286 25.2.2 286 25.23 287 25.24 287  $25.3$ 290 25.3.1 290 25.32 291 25.33 292  $25.4$ 

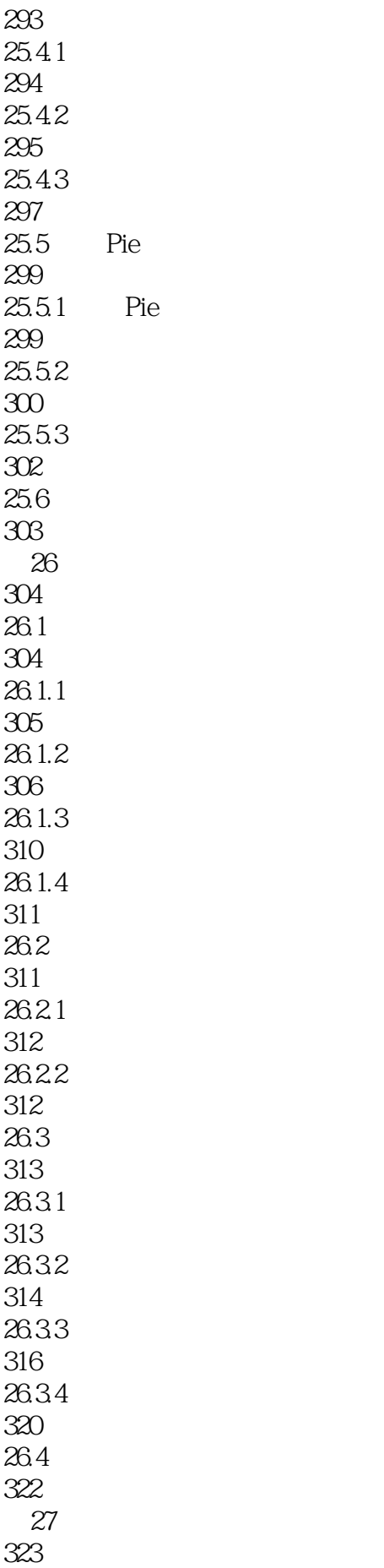

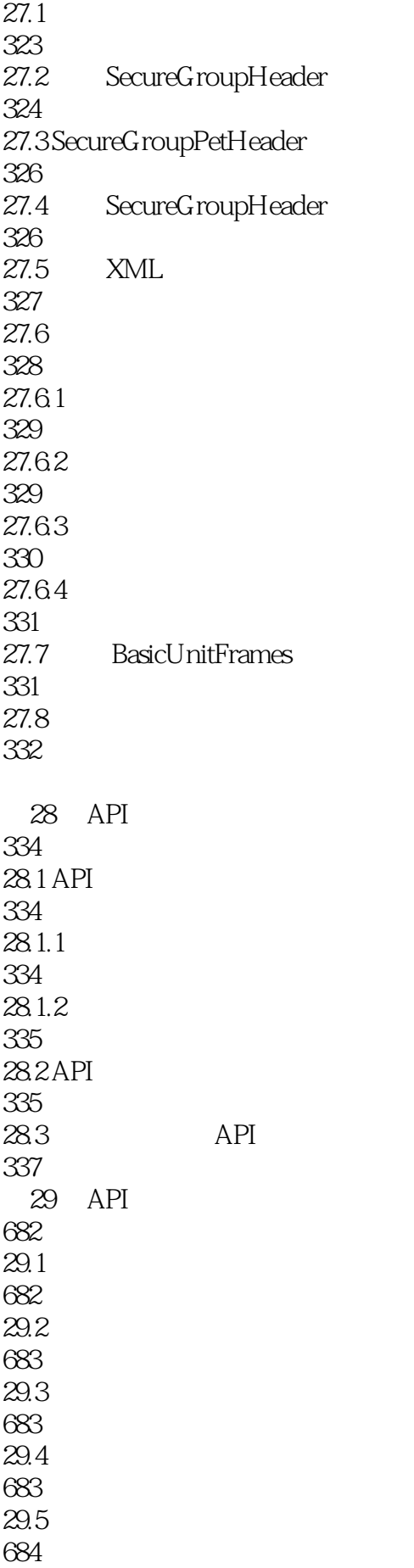

29.6 685 29.7 685 29.8 687 29.9 687  $29.10$ 688 29.11 688 29.12 690 29.13 690 29.14 691 29.15 691  $29.16$ 691 29.17 691  $29.18$ 692 29.19 693  $29.20$ 694 29.21 694  $29.22$ 695 29.23 GM 695 29.24 GM 695 29.25 695 29.26 697 29.27 698 29.28 698 29.29 699 29.30

699 29.31 701 29.32 701 29.33 702 29.34 702 29.35 / 703 29.36 704 29.37 Mac 704 29.38 Macro 705 29.39 706 29.40 707 29.41 707 29.42 708 29.43 709 29.44 709 29.45 709 29.46 NPC 710 29.47 710 29.48 711 29.49 713 29.50 713 29.51 715 29.52 PvP 715 29.53 716 29.54 718

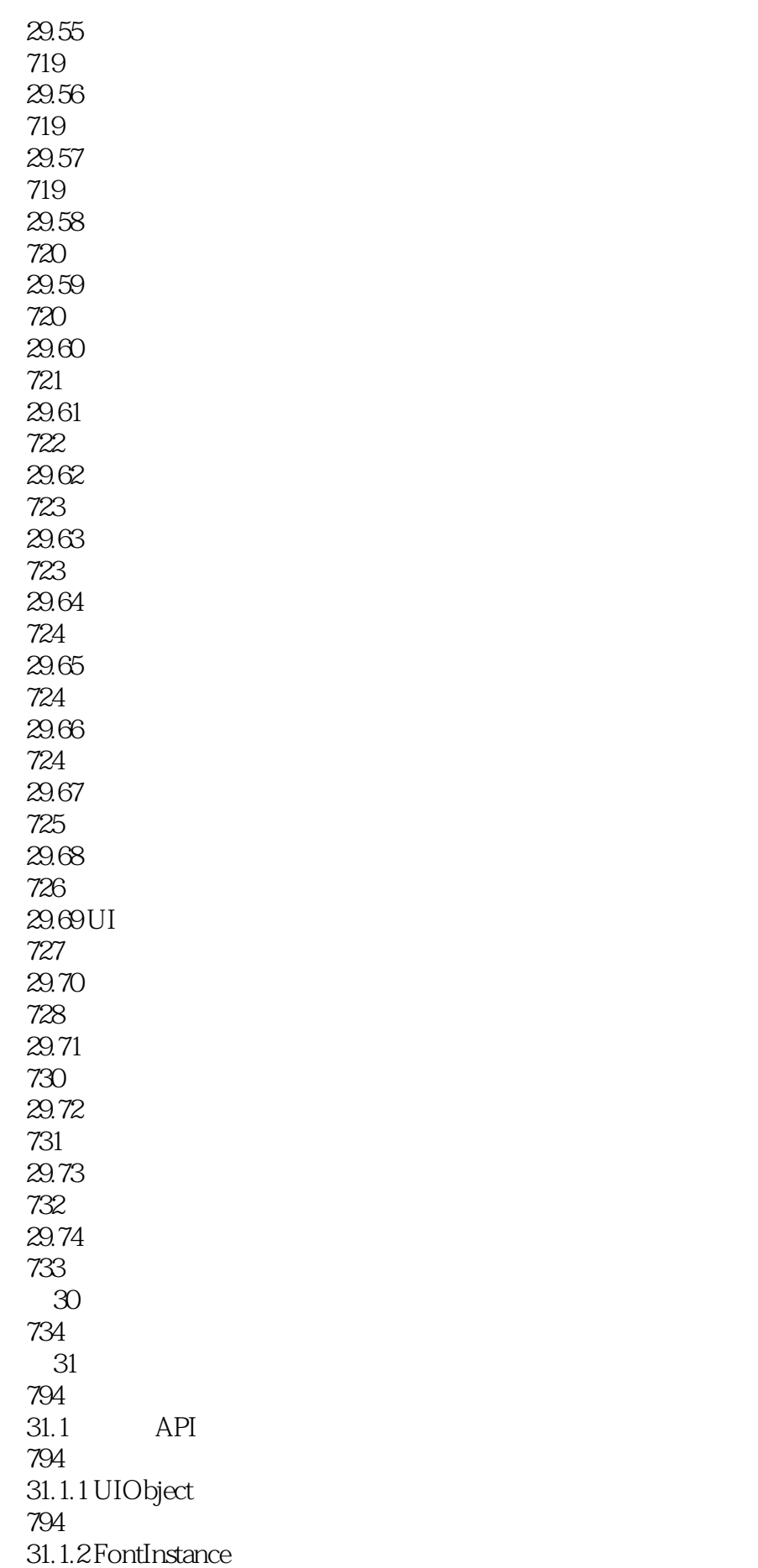

794 31.1.3 Region 795 31.1.4 VisibleRegion 796 31.1.5 LayeredRegion 796 31.1.6 Font 797 31.1.7 Texture 797 31.1.8 FontString 798 31.1.9 Frame 798 31.1.10 GameTooltip 801 31.1.11 EditBox 805 31.1.12 Slider 807 31.1.13 Model 807 31.1.14 MessageFrame 808 31.1.15 Cooldown 809 31.1.16 ScrollFrame 809 31.1.17 ColorSelect 810 31.1.18 Minimap 811 31.1.19 SimpleHTML 811 31.1.20 ScrollingMessageFrame 813 31.1.21 StatusBar 814 31.1.22 Button 814 31.1.23 PlayerModel 816 31.1.24 CheckButton 817 31.1.25 TabardModel 817 31.1.26 DressUpModel 818

![](_page_27_Picture_53.jpeg)

868

![](_page_28_Picture_55.jpeg)

 $1$ 什么感觉. 2<br>3<br>4<br>5<br>6<br>7  $3$   $\sim$ program fans  $5\,$  $6\,$  $7<sub>7</sub>$ 8、里面的例子全是和魔兽世界有关的,wower应该会喜欢,目前正在看。不过我觉得如果你想通过这 ential de la constantin de la constantin de la constantin de la constantin de la constantin de la constantin d  $\sim$  $\frac{10}{200}$ 10、不错,值得推荐!~~~~~写插件的好助手!~~~~~  $11$  $12$  $13$ 14  $\sim$ 建议有一些基础的玩家看,确实能学到不好实用的东东~~~  $15$  c++  $16$ 17、高中时玩毁灭术不会写宏命令,以为这本书会教,结果翻开是教你用lua...... 18、虽然在实例上基本考虑的是wow的事例,但是作为入门级别的教材,还是挺适合lua入门的 19<br>20 Lua 20、没有买到Lua编程大全,先用这本书看看,还能学学魔兽的插件编程  $21$  $22$ 

![](_page_30_Picture_10.jpeg)

本站所提供下载的PDF图书仅提供预览和简介,请支持正版图书。

:www.tushu000.com